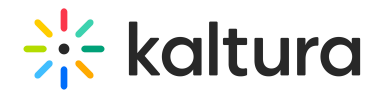

## When Virtual Classroom Is Enabled in KMS, How Many Seats Are In Each Room?

Last Modified on 10/14/2020 3:05 pm IDT

There are 100 seats in each room by default. The number of rooms is unlimited.

Copyright ©️ 2024 Kaltura Inc. All Rights Reserved. Designated trademarks and brands are the property of their respective owners. Use of this document constitutes acceptance of the Kaltura Terms of Use and Privacy Policy.